# **Linked in**

# NOW WHAT? I'VE SIGNED UP

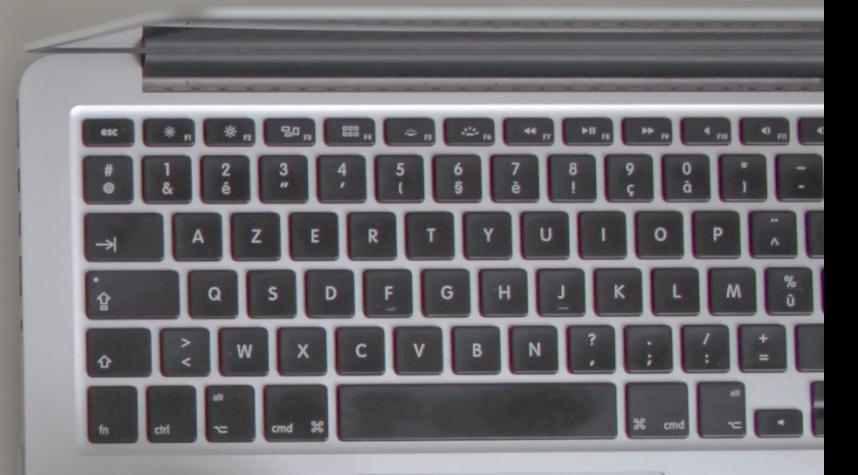

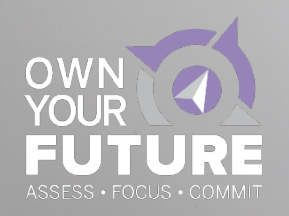

### WHAT WE WILL COVER TODAY'S SESSION

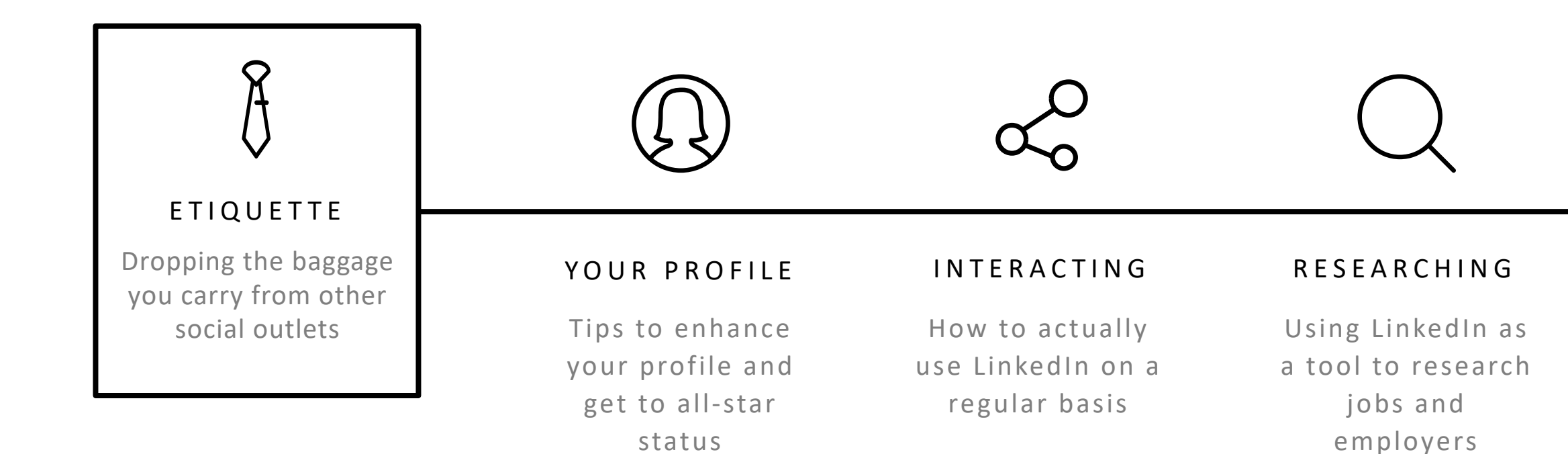

# ETIQUETTE The Unspoken LinkedIn

The information you include in your profile is professional, period.

It is not "creepy" to look at a person's profile who is unknown to you – that's the purpose!

Adding someone to your network. Add a "Note" to your connection request.

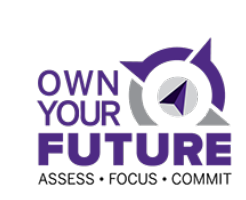

Hi Jennifer, I attended your LinkedIn session today as part of the Own Your Future program and found it really helpful! Hope to stay connected!

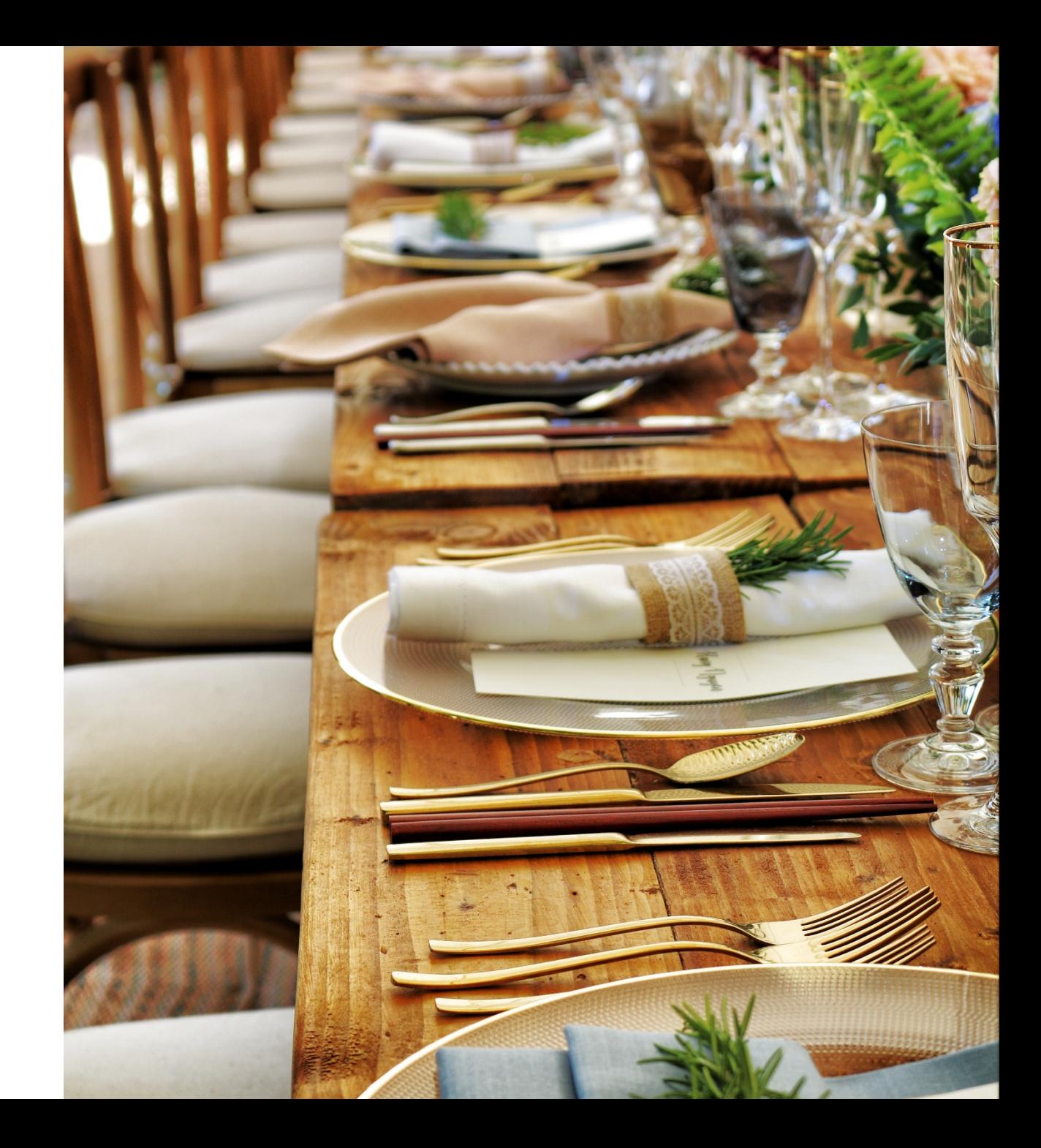

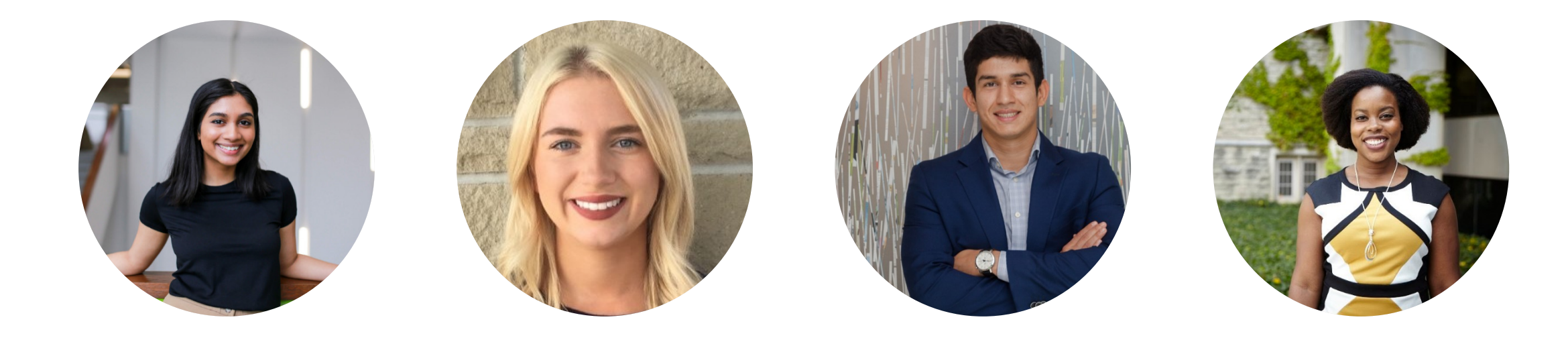

### TIP #1

# Upload an Appropriate **Photo**

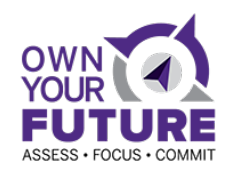

### TIP #2

### Write A Brief Yet Informative **Profile Headline**

Your Current Role | Area of study | Top Skills or Area(s) of Expertise Notable Accomplishments | Career Goal | Industry of Interest

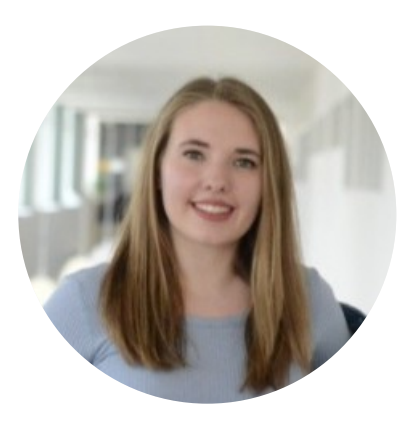

#### Megan K.

Master of Media in Journalism & Communication Candidate | Multimedia Journalist | Content Producer

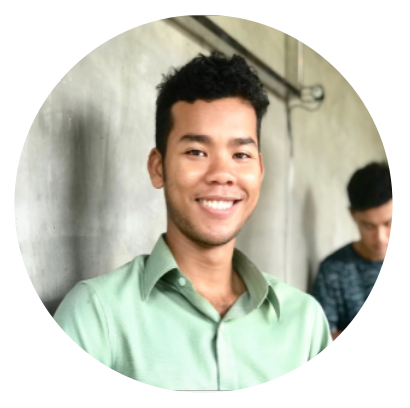

#### John K.

PhD student in Mathematics | Specialty in Symplectic Geometry/Topology | Interested in using math in the real world

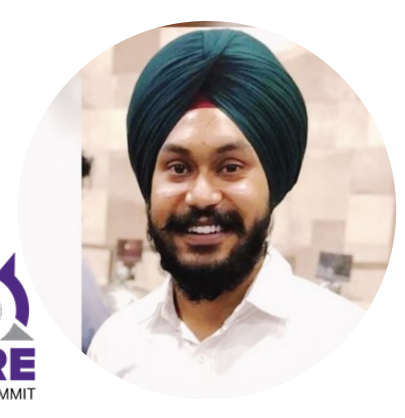

### Amandeep S.

Graduate Student at Western University | Mechanical Engineering | Helping to shape a better community

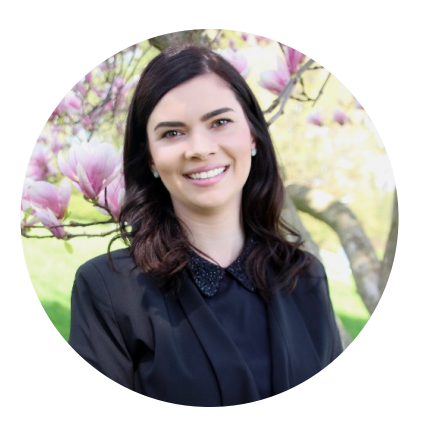

### Melissa N.

MSc | Cognitive, Developmental, and Brain Sciences | Interest in Research & Development | Recruitment & Communications

### TIP #3

# Personalize the **About** Section

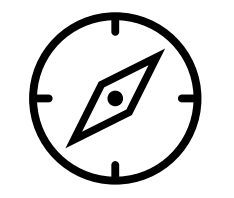

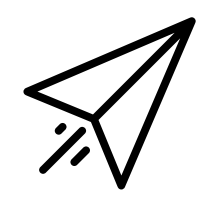

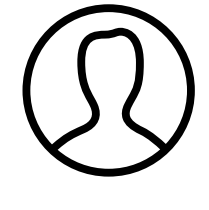

WHO YOU ARE

YOUR ASSETS PERSONAL DETAILS

What you're interested in pursuing.

Your career goals. What you studied

and achieved.

The skills and experiences you possess. Role you take, people know you for.

What are some unique qualities about you. What makes you stand out? Involvements?

### About

Recently graduated with a Master of Media in Journalism and Communication from Western University. I graduated in June 2018 with a BA in Digital Media and Journalism from Wilfrid Laurier University, along with a post-graduate certificate in Contemporary Media Arts from Conestoga College. My goal is to further establish myself in digital journalism, social media management or communications, ideally in sports.

- Accomplished journalist for four respected media organizations, with over 200 articles published
- . Experienced social media manager for professional Facebook, Twitter and Instagram accounts
- . A proficient copyeditor with the ability to research, fact-check and edit articles in CP style
- Skilled videographer with editing capability on Avid, Premiere Pro, After Effects and Audition

Specialties:

Writing | Editing | Social Media Strategy | Digital Media | Videography | Photography | News Judgement | Storytelling | Adaptability | Creativity | Public Speaking | Event Planning

Personal Website: http://smmcoulter.wixsite.com/shannoncoulter

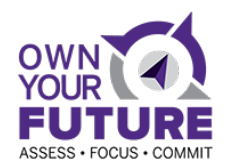

OTHER EXAMPLES

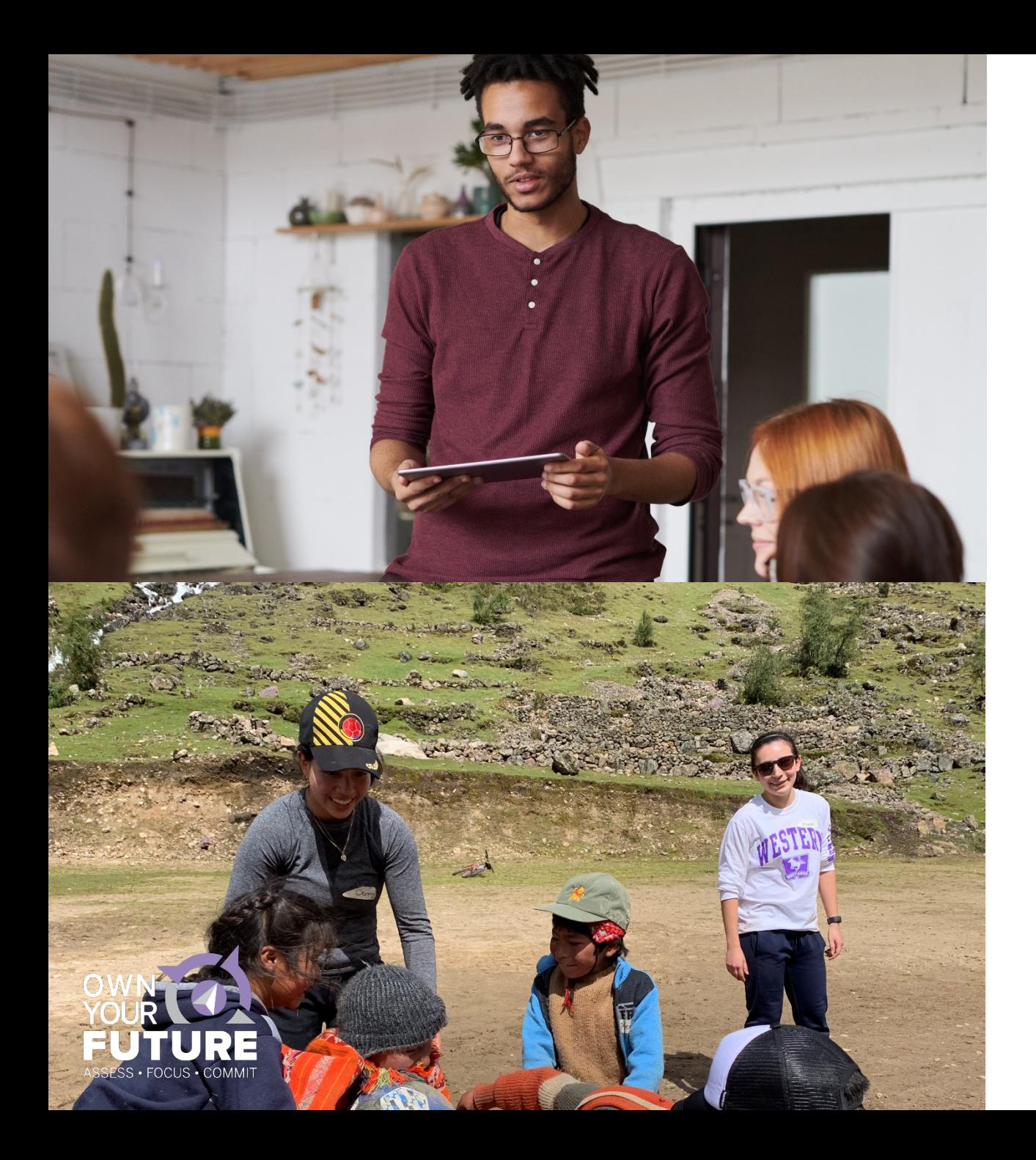

### Complete Additional **Profile Sections**  TIP #4

Courses, Honors & Awards. Languages & Certifications. Projects & Volunteer Work.

### Think Broadly About **Your Experience** TIP #5

20% of hiring managers have hired someone because of volunteer experience and 41% of recruiters consider volunteer experience on par with paid work experience.

### Add **Skills** You Can Be Endorsed For TIP #6

Find relevant keywords by browsing job listings that appeal to you and profiles of people who have the kinds of roles you might want

### Share **Your Work** TIP #7

Add real examples of your writing, analysis, research, or other work directly on your profile

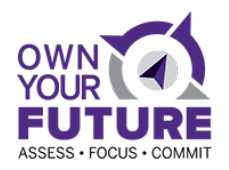

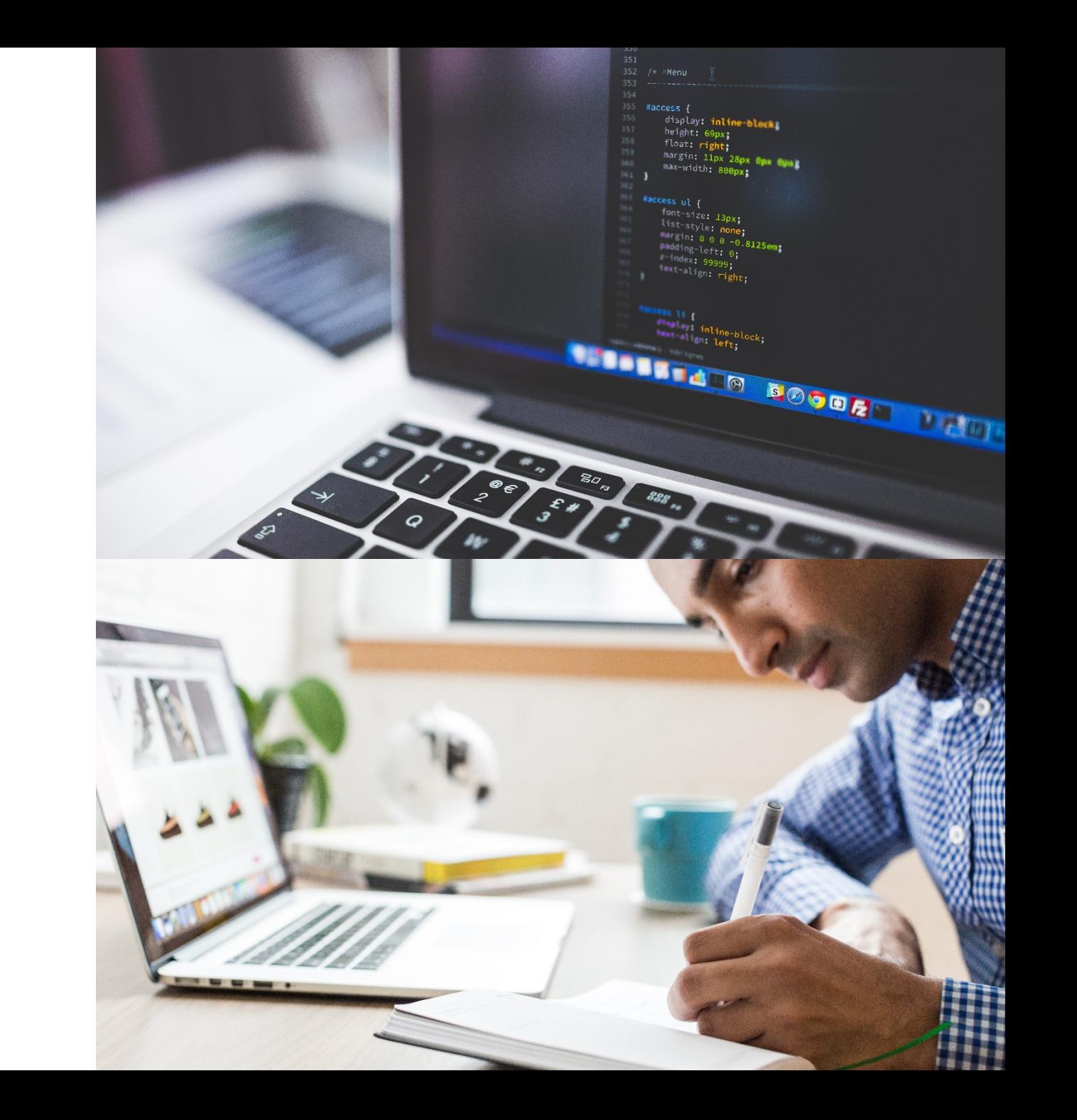

# DID YOU KNOW?

### $\mathcal{O}$  Edit your custom URL Personalize the URL for your profile. www.linkedin.com/in/jenniferbaytor

#### $\equiv$  Edit Content

**Arthur Addition of Arthur Artists** 

This is your public profile. To edit its sections, update your profile.

#### CLAIM YOUR UNIQUE LINKEDIN URL

Personalize the URL for your profile to use in other places.

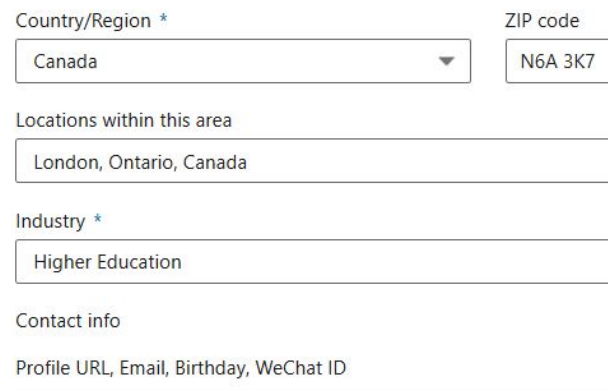

### SETTING YOUR LOCATION

Pick the location of your most desirable place of employment.

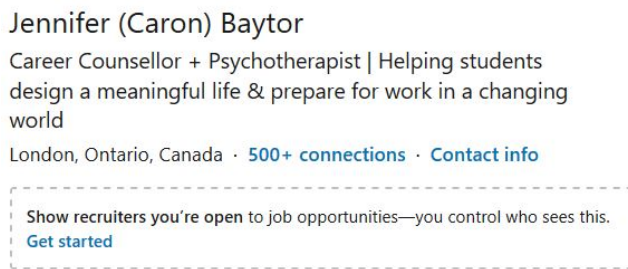

About

#### SHOWING YOU ARE OPEN TO JOBS

Let recruiters know by editing your job seeking preferences

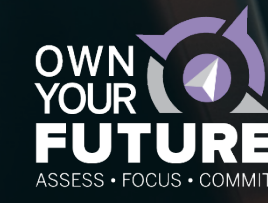

## INTERACTING ON LINKEDIN

- ← Read & Share Industry News
- $\checkmark$  Follow thought leaders/influencers
- $\checkmark$  Follow Companies/Organizations
- √ Join Groups Participate in Discussions
- √ Publish long-form posts
- └ Search for student jobs
- V Use the resources

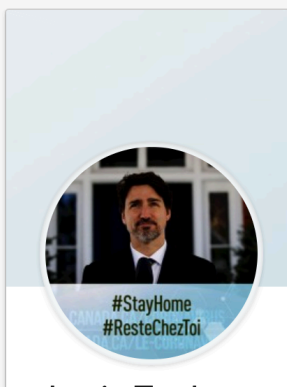

Justin Trudeau · Prime Minister of Can Ottawa, Ontario, Canada

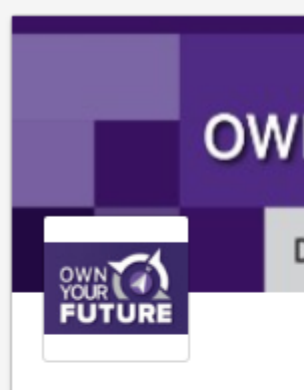

Own Your F Professiona 出 Listed group

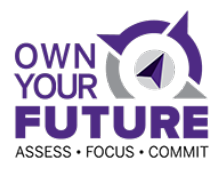

#### 158,306 alumni

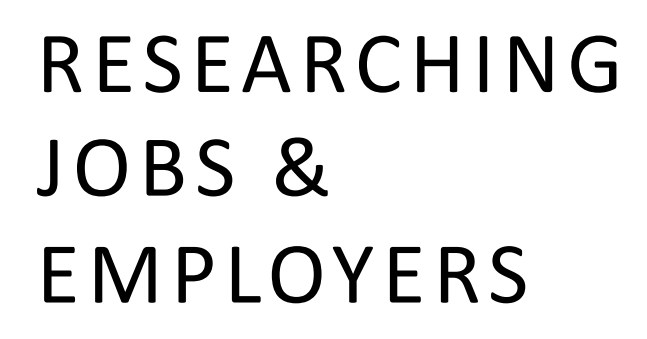

LinkedIn is a great resource to network & research companies and employers of interest. Start locating informational interview contacts and use our helpful networking tracking tool (xlsx) to keep yourself organized.

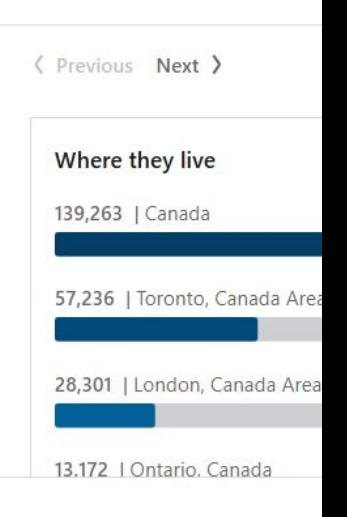

Search alumni by title, keyword or

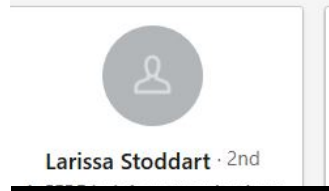

Hi Heidi. I'm found your graduates w I'm interest learning mo Western.

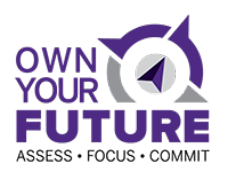

### 핅 H ENE SKI N Ħ STIL

#### CAR WO.CA  $\mathsf E$ R E  $\bullet$